# <span id="page-0-0"></span>COMP2521 24T2 Sorting Algorithms (III) Divide-and-Conquer Sorting Algorithms

Sim Mautner

cs2521@cse.unsw.edu.au

Slides adapted from those by Kevin Luxa 2521 24T1

 $4 \Box + 4 \Box + 4 \Xi + 4 \Xi + 4 \Xi + 4 \Xi$ 

**KORK EXTERN EN YOUR** 

divide-and-conquer algorithms split a problem into two or more subproblems, solve the subproblems recursively, and then combine the results.

<span id="page-2-0"></span>[COMP2521](#page-0-0) 24T2

# [Merge Sort](#page-2-0)

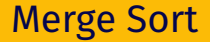

### Invented by John von Neumann in 1945

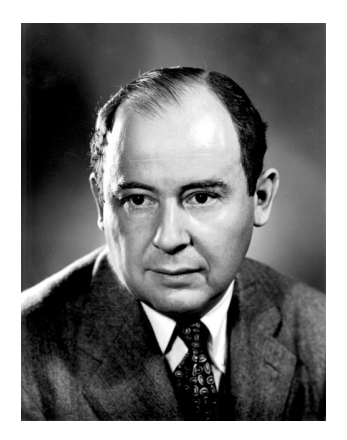

**K ロ ▶ K 御 ▶ K 聖 ▶ K 聖 ▶ │ 聖 │ 約९०** 

[COMP2521](#page-0-0)<br>24T2

#### A divide-and-conquer sorting algorithm:

[COMP2521](#page-0-0)<br>24T2

# split the array into two roughly equal-sized parts recursively sort each of the partitions merge the two now-sorted partitions into a sorted array

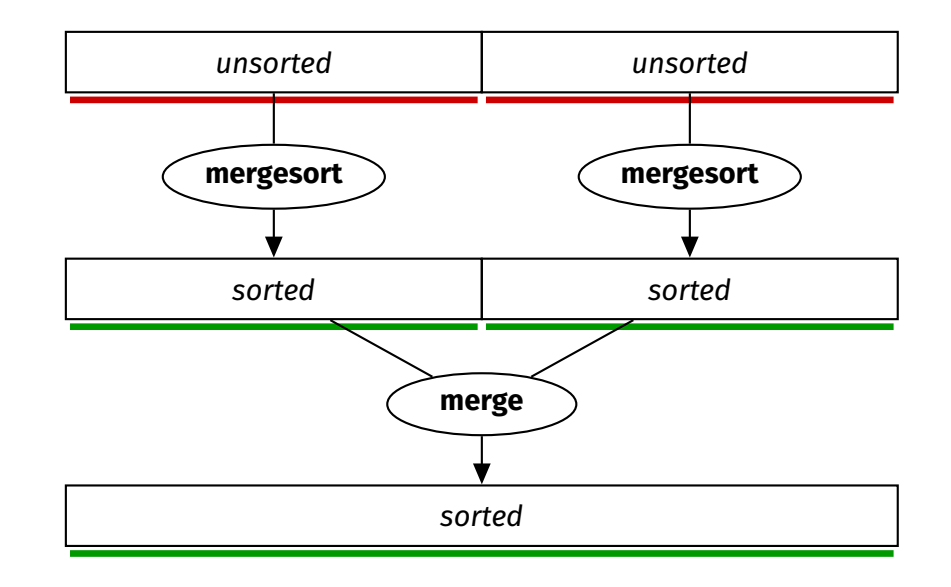

**Merge Sort** 

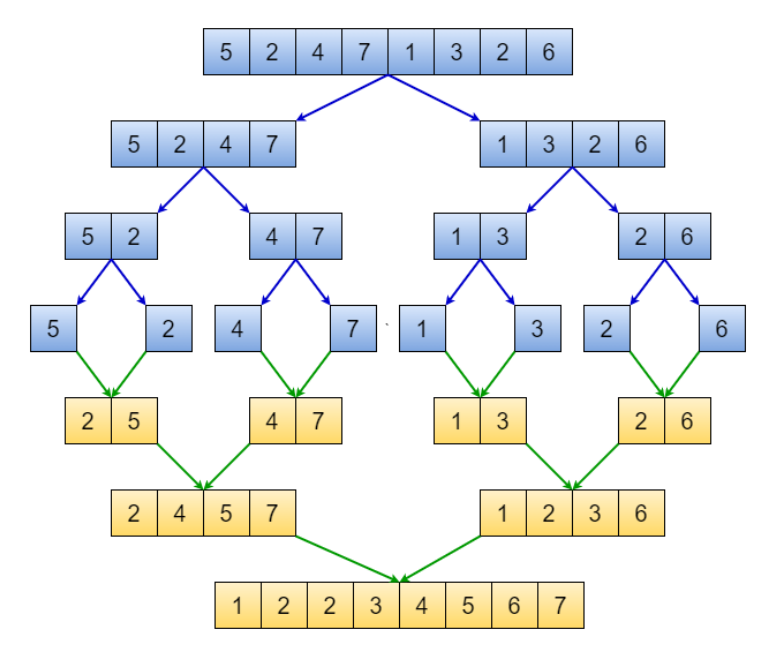

[COMP2521](#page-0-0)<br>24T2

イロトイ団 トイミトイミト ニミーのAQ

How do we split the array?

[COMP2521](#page-0-0)

- We don't physically split the array
- We simply calculate the midpoint of the array

• mid =  $($ lo + hi) / 2

- Then recursively sort each half by passing in appropriate indices
	- Sort between indices lo and mid
	- Sort between indices mid + 1 and hi
- This means the time complexity of splitting the array is *O*(1)

**KORK EXTERN EN YOUR** 

How do we merge two sorted subarrays?

- We merge the subarrays into a *temporary array*
- Keep track of the smallest element that has not been merged in each subarray
- Copy the smaller of the two elements into the temporary array
	- If the elements are equal, take from the left subarray
- Repeat until all elements have been merged
- Then copy from the temporary array back to the original array

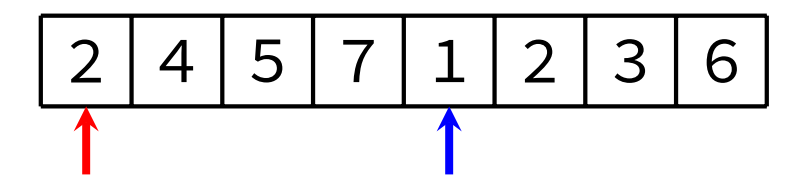

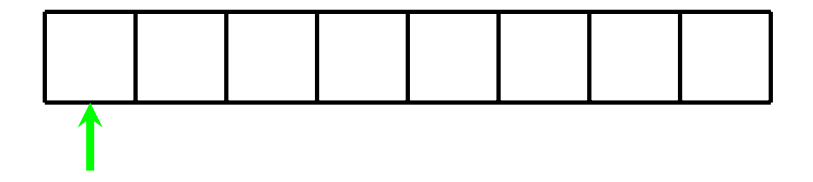

**K ロ ▶ K 御 ▶ K 聖 ▶ K 聖 ▶ │ 聖 │ 約९०** 

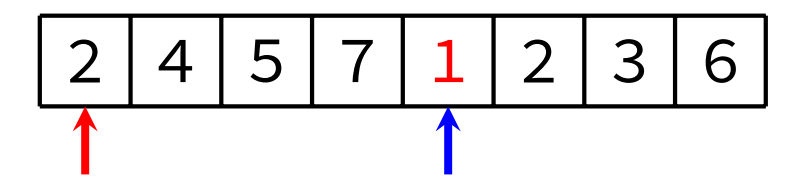

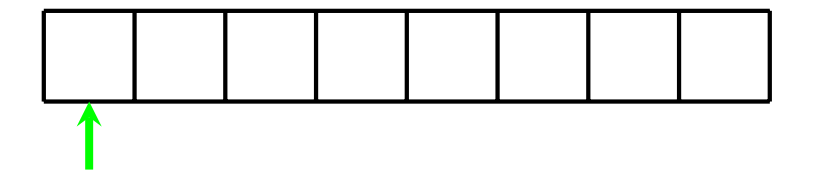

**K ロ ▶ K 御 ▶ K 聖 ▶ K 聖 ▶ │ 聖 │ 約९०** 

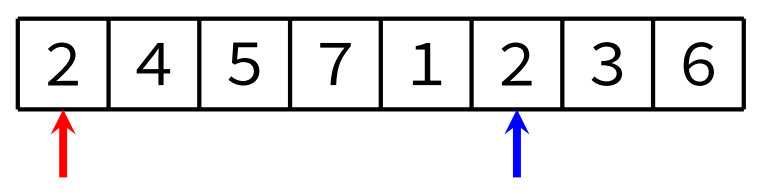

[COMP2521](#page-0-0)

When items are equal, merge takes from the left subarray (this ensures stability)

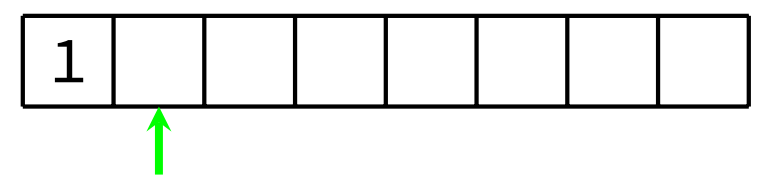

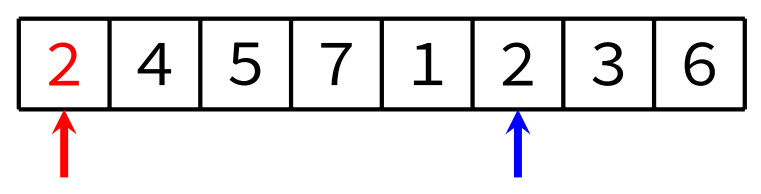

[COMP2521](#page-0-0)

When items are equal, merge takes from the left subarray (this ensures stability)

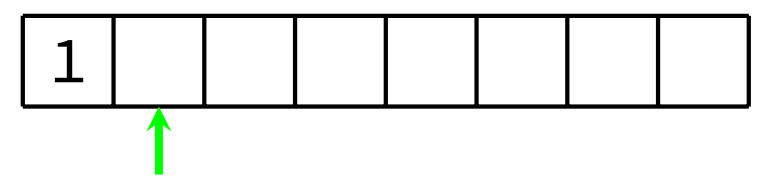

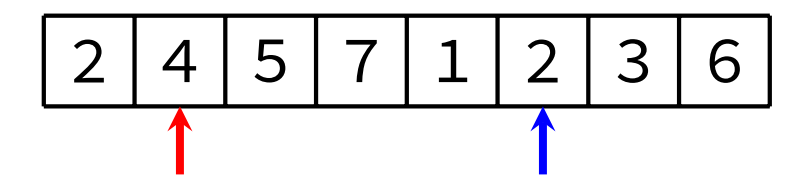

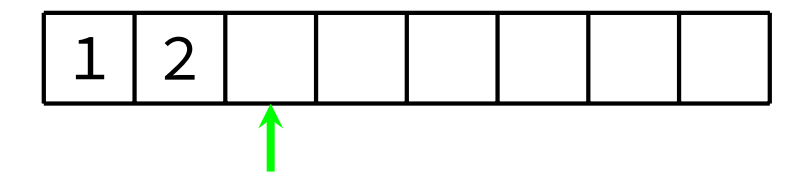

**K ロ ▶ K 御 ▶ K 聖 ▶ K 聖 ▶ │ 聖 │ 約९०** 

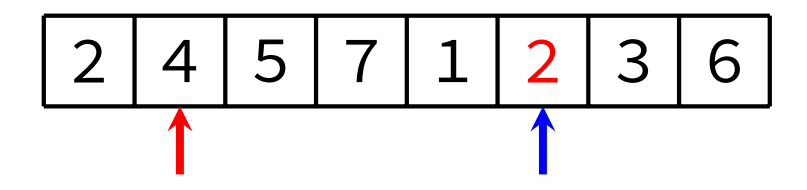

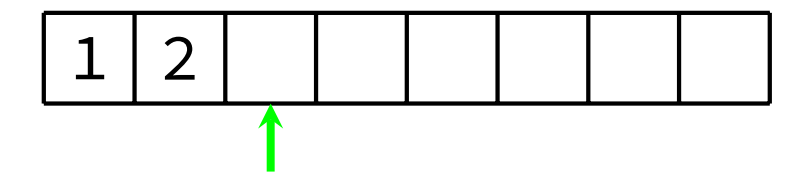

**K ロ ▶ K 御 ▶ K 聖 ▶ K 聖 ▶ │ 聖 │ 約९०** 

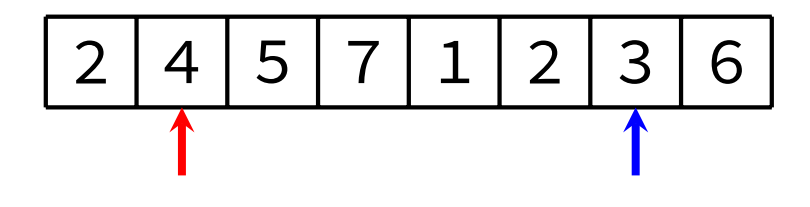

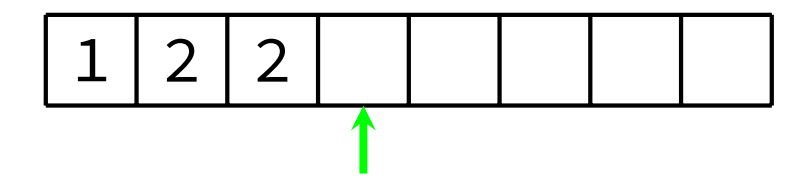

KID KARA KE KAEK LE YORO

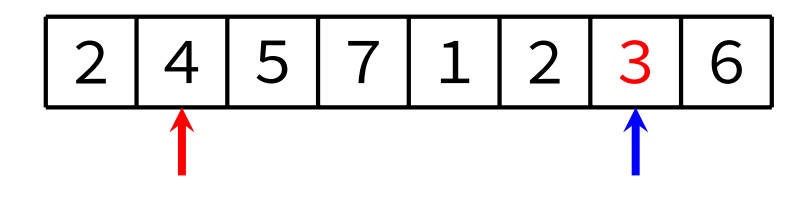

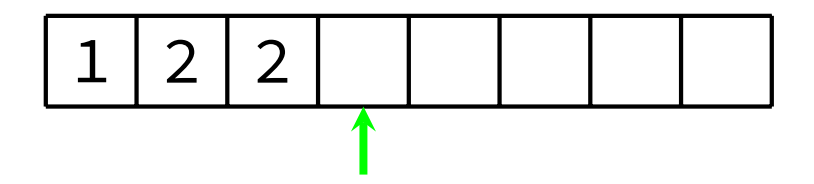

**K ロ ▶ K 御 ▶ K 聖 ▶ K 聖 ▶ │ 聖 │ 約९०** 

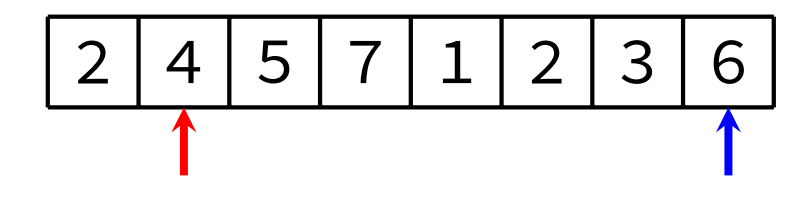

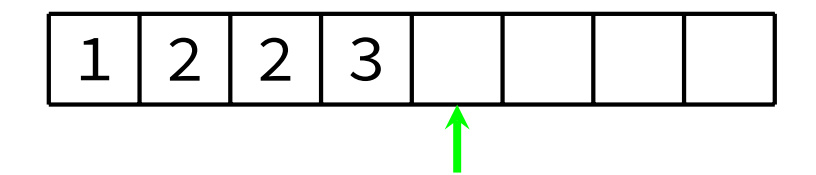

KID KARA KE KAEK LE YO QO

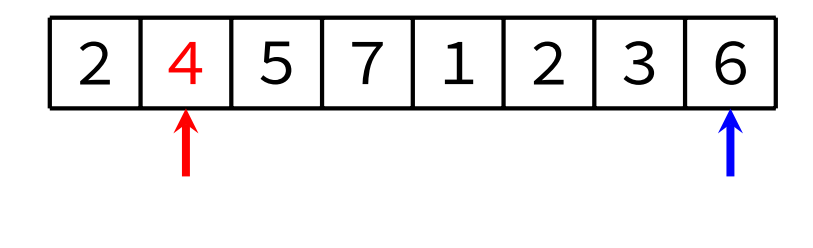

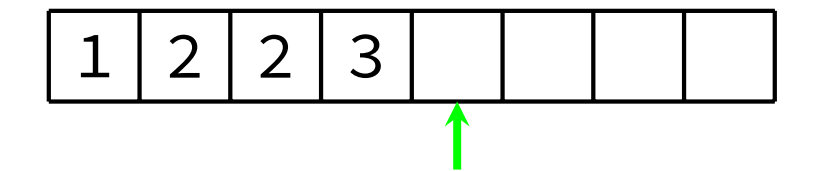

KID KARA KE KAEK LE YO QO

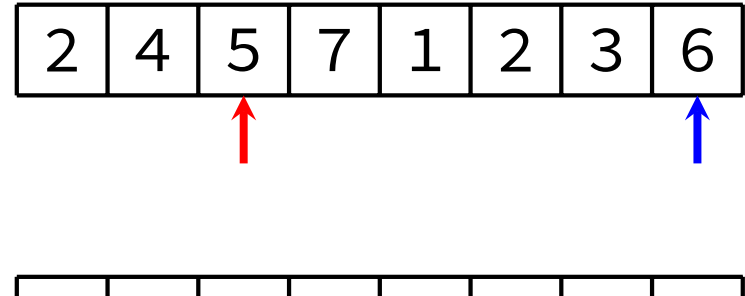

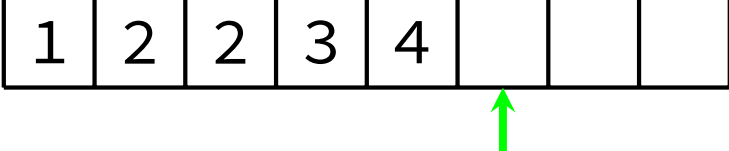

KID KARA KE KAEK LE YO QO

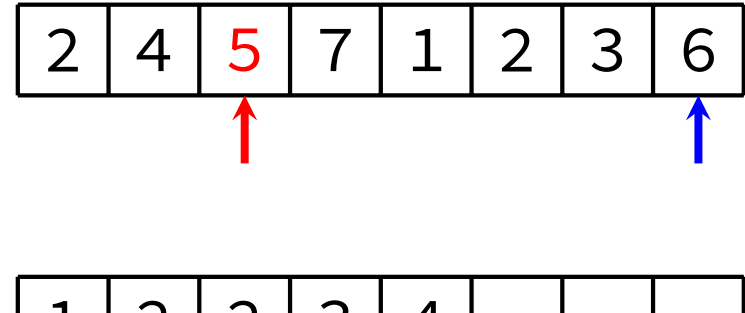

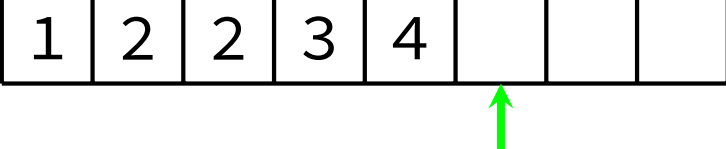

KID KARA KE KAEK LE YO QO

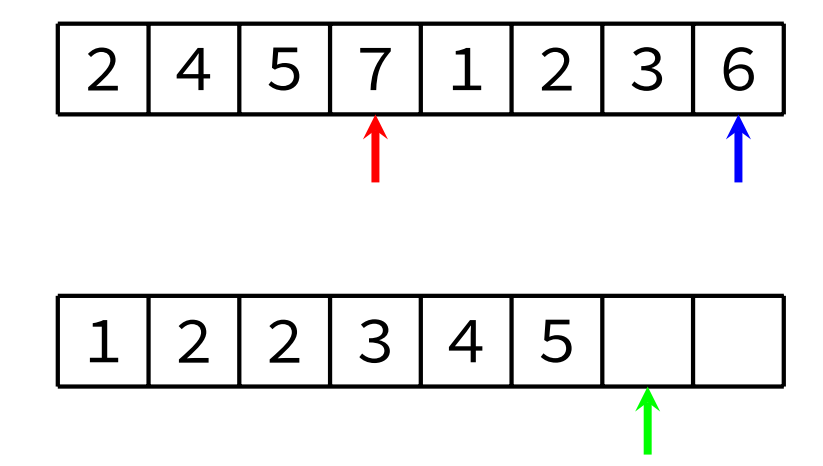

KID KARA KE KAEK LE YO QO

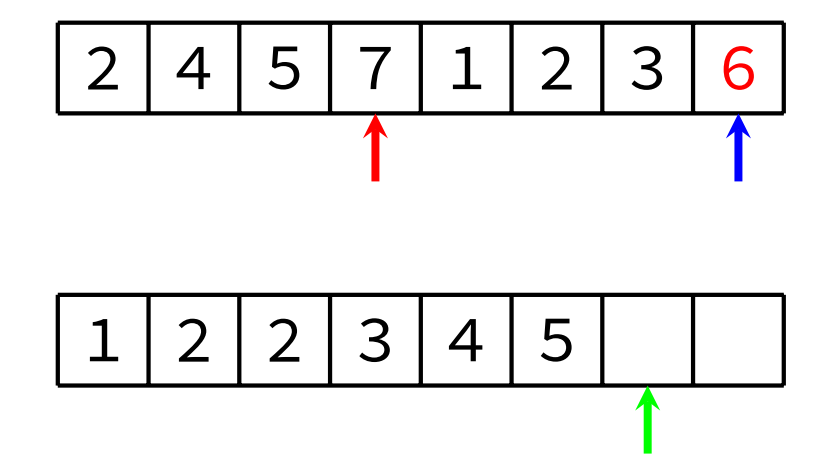

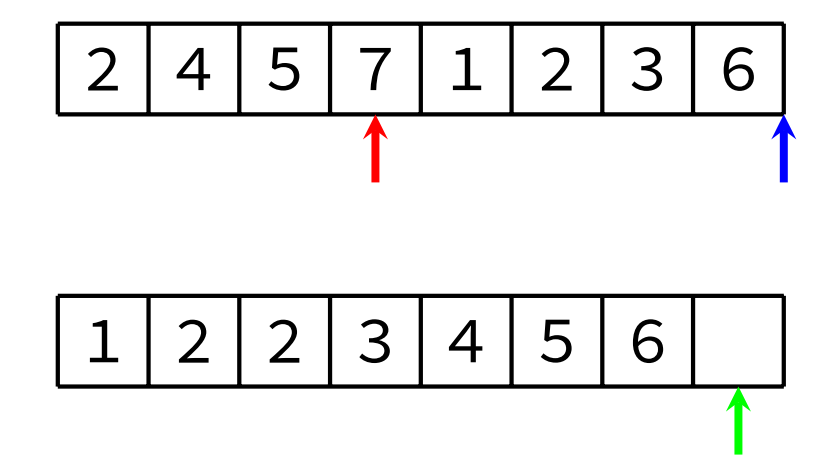

[COMP2521](#page-0-0)

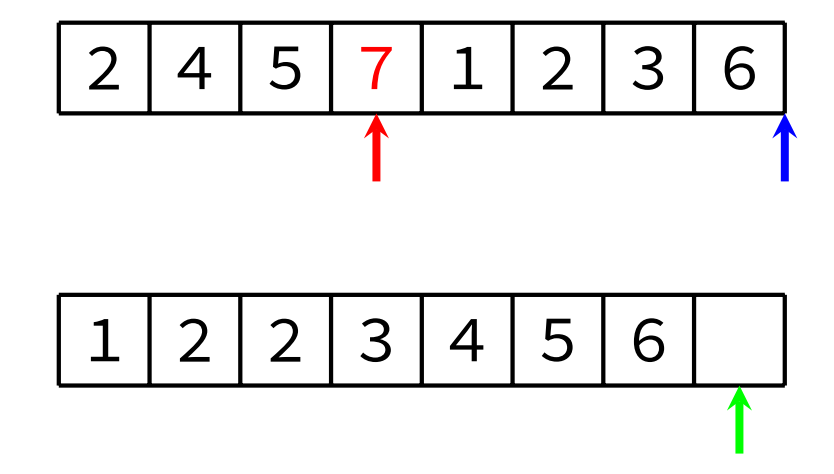

[COMP2521](#page-0-0)

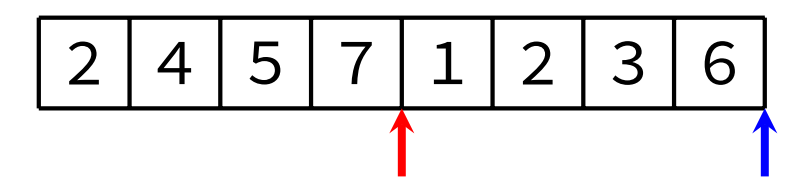

[COMP2521](#page-0-0)

# Now copy back to original array

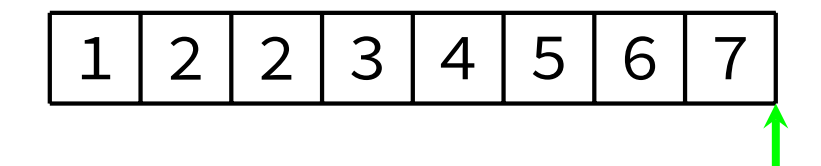

HELMERKERKE BILDAG

**Merge Sort** Merging - Example 2

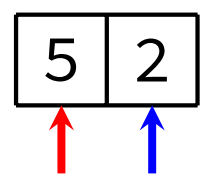

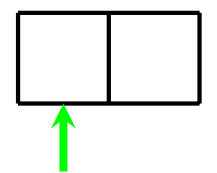

**Merge Sort** Merging - Example 2

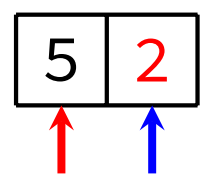

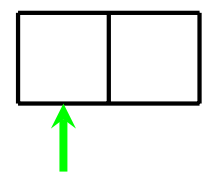

**Merge Sort** Merging - Example 2

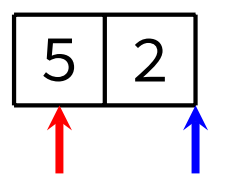

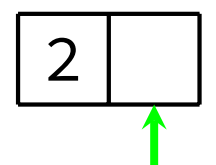

**Merge Sort** Merging - Example 2

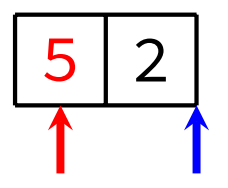

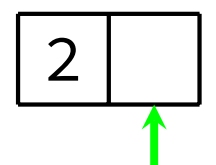

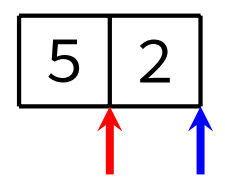

[COMP2521](#page-0-0)

Now copy back to original array

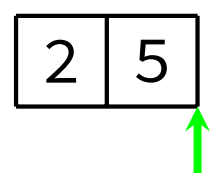

**KORK EXTERNE PROVIDE** 

- The time complexity of merging two sorted subarrays is *O*(*n*), where *n* is the total number of elements in both subarrays
- Therefore:

[COMP2521](#page-0-0)<br>24T2

- Merging two subarrays of size 1 takes 2 "steps"
- Merging two subarrays of size 2 takes 4 "steps"
- Merging two subarrays of size 4 takes 8 "steps"
- …

```
void mergeSort(Item items[], int lo, int hi) {
    if (lo >= hi) return;
    int mid = (\text{lo} + \text{hi}) / 2;
    mergeSort(items, lo, mid);
    mergeSort(items, mid + 1, hi);
    merge(items, lo, mid, hi);
}
```
**KORK EXTERNE PROVIDE** 

}

**K ロ ▶ K 레 ▶ K 코 ▶ K 코 ▶ 『코』 ◆ 9 Q (\*)** 

```
void merge(Item items[], int lo, int mid, int hi) {
    Item \startmp = malloc((hi - lo + 1) \star sizeof(Item));
    int i = 10, j = mid + 1, k = 0;
    // Scan both segments, copying to `tmp'.
   while (i \leq mid && j \leq hi) {
        if (le(items[i], items[j])) {
            tmp[k++] = items[i++];} else {
            tmp[k++) = items[i++];}
    }
   // Copy items from unfinished segment.
   while (i \leq mid) tmp[k++] = items[i++];
   while (j \le hi) tmp[k++] = items[j++];
    // Copy `tmp' back to main array.
    for (i = 10, k = 0; i \leq h i; i++)items[i] = tmp[k];
    }
    free(tmp);
```
**Merge Sort** Analysis

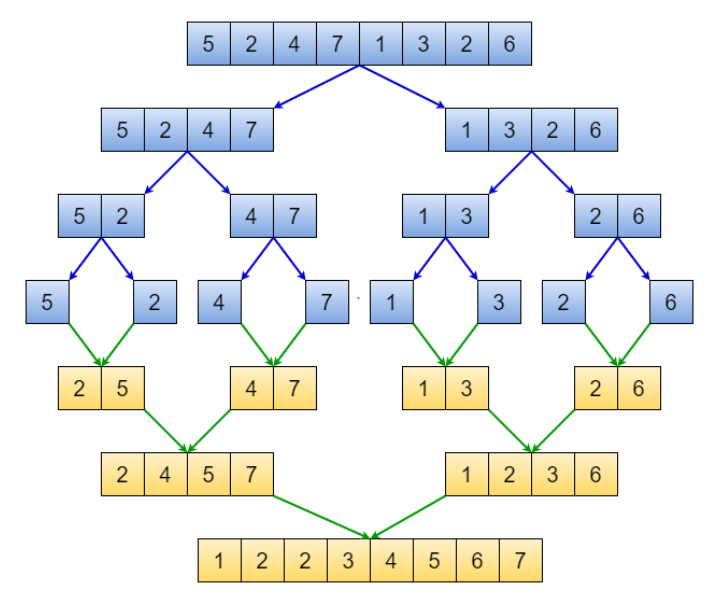

[COMP2521](#page-0-0)

イロトイ団 トイミトイミト ニミーの女の

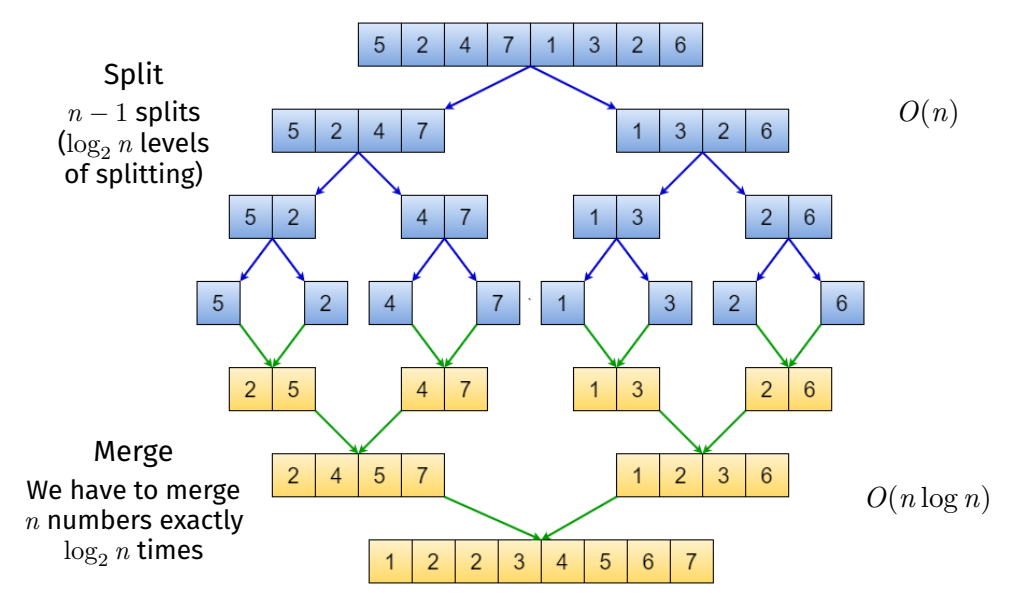
**KORK EXTERNE MORA** 

#### Analysis:

COMP<sub>2521</sub>

- Merge sort splits the array into equal-sized partitions halving at each level  $\Rightarrow$   $\log_2 n$  levels
- The same operations happen at every recursive level
- Each 'level' requires  $\leq n$  comparisons

#### Therefore:

- The time complexity of merge sort is *O*(*n* log *n*)
	- Best-case, average-case, and worst-case time complexities are all the same

 $4 \Box + 4 \Box + 4 \Box + 4 \Box + 4 \Box + 4 \Box$ 

#### Note: Not required knowledge in COMP2521!

[COMP2521](#page-0-0)

Let *T*(*n*) be the time taken to sort *n* elements.

Splitting arrays into two halves takes constant time. Merging two sorted arrays takes *n* steps.

> So we have that:  $T(n) = 2T(n/2) + n$

Then the Master Theorem (see COMP3121) can be used to show that the time complexity is  $O(n \log n)$ .

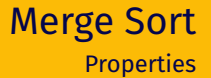

 $4 \Box + 4 \Box + 4 \Box + 4 \Box + 4 \Box + 4 \Box$ 

#### **Stable**

[COMP2521](#page-0-0)<br>24T2

Due to taking from left subarray if items are equal during merge

#### **Non-adaptive**

*O*(*n* log *n*) best case, average case, worst case

#### **Not in-place**

Merge uses a temporary array of size up to *n* Note: Merge sort also uses *O*(log *n*) stack space

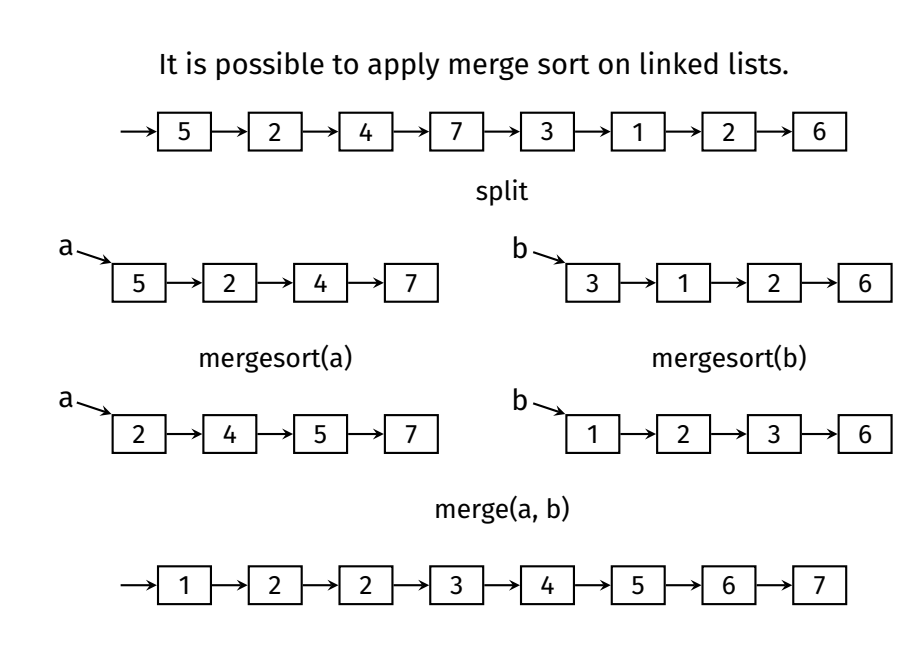

[COMP2521](#page-0-0)

KID KAR KE KIEK E YOUR

An approach that works non-recursively!

- On each pass, our array contains sorted *runs* of length *m*.
- Initially, *n* sorted runs of length 1.

[COMP2521](#page-0-0)<br>24T2

- The first pass merges adjacent elements into runs of length 2.
- The second pass merges adjacent elements into runs of length 4.
- Continue until we have a single sorted run of length *n*.

Can be used for *external* sorting; *e.g.*, sorting disk-file contents

## Bottom-Up Merge Sort

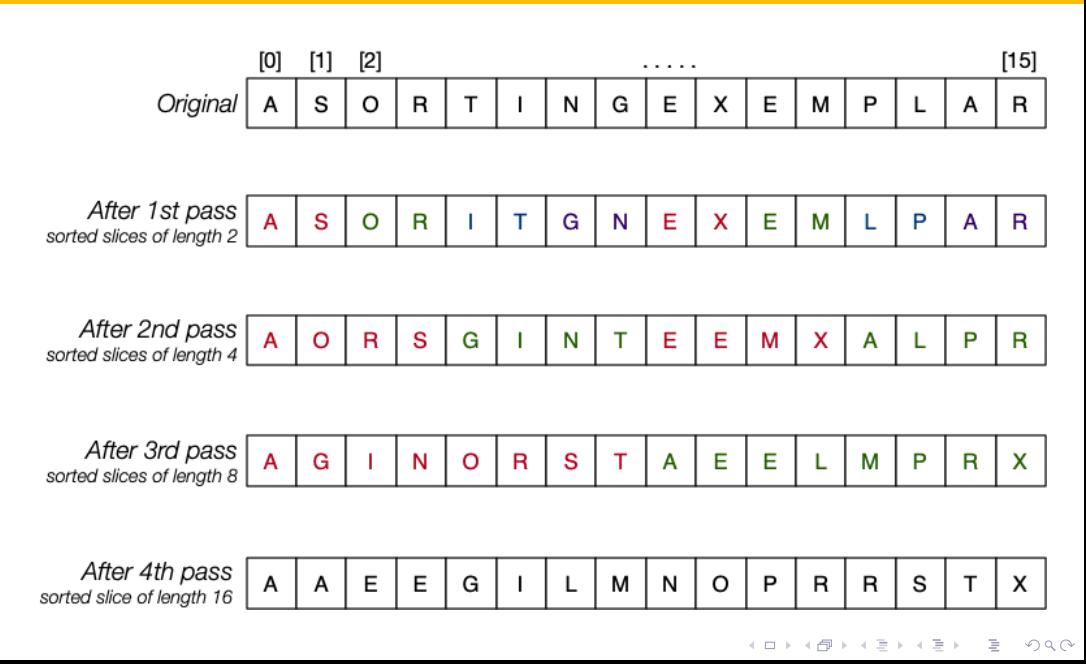

```
void mergeSortBottomUp(Item items[], int lo, int hi) {
   for (int m = 1; m <= hi - lo; m *= 2) {
        for (int i = lo; i <= hi - m; i += 2 * m) {
            int end = min(i + 2 * m - 1, hi);
            merge(items, i, i + m - 1, end);
        }
    }
}
```
<span id="page-43-0"></span>[COMP2521](#page-0-0) 24T2

# [Quick Sort](#page-43-0)

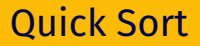

#### Invented by Tony Hoare in 1959

[COMP2521](#page-0-0)<br>24T2

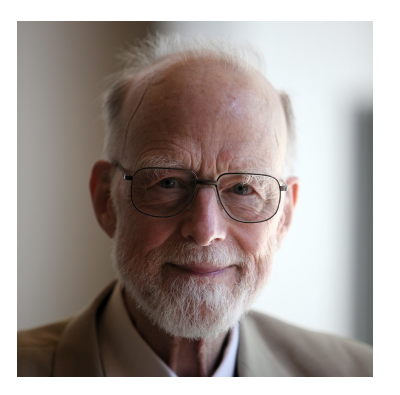

K ロ K K 日 K K ミ K K E K Y B K Y Q Q Q Y

#### Method:

[COMP2521](#page-0-0)<br>24T2

**1** Choose an item to be a pivot

**2** Rearrange (partition) the array so that

- All elements to the left of the pivot are less than (or equal to) the pivot
- All elements to the right of the pivot are greater than (or equal to) the pivot

**3** Recursively sort each of the partitions

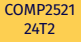

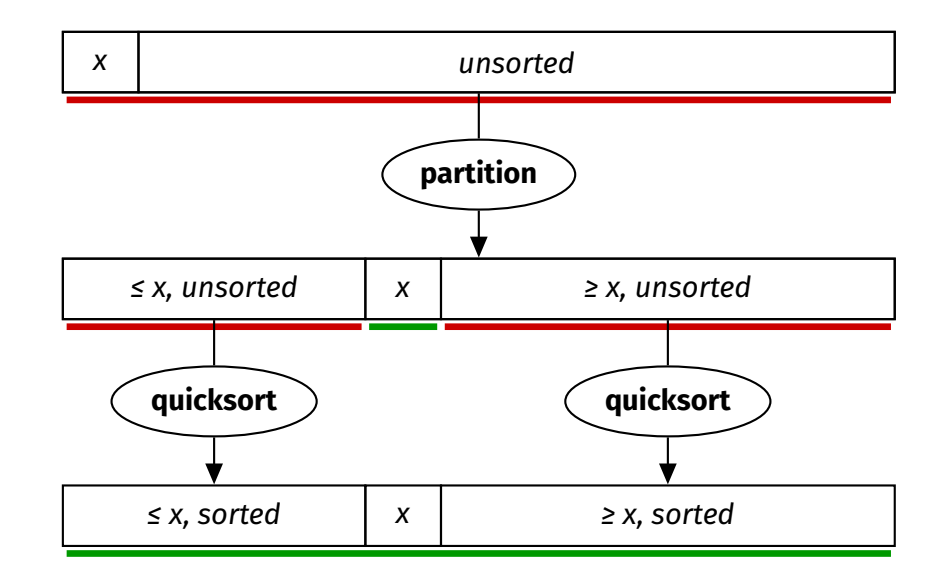

KID KARD KEIN EI DAG

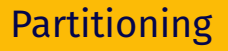

**KORKA SERVER ORA** 

[COMP2521](#page-0-0)<br>24T2

#### How to partition an array?

- Assume the pivot is stored at index lo
- Create index 1 to start of array  $(1o + 1)$
- Create index r to end of array (hi)
- Until l and r meet:
	- Increment  $l$  until  $a[l]$  is greater than pivot
	- Decrement  $r$  until  $a[r]$  is less than pivot
	- Swap items at indices l and r
- Swap the pivot with index l or  $l 1$  (depending on the item at index l)

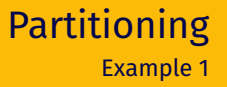

#### Pivot is 4

[COMP2521](#page-0-0)

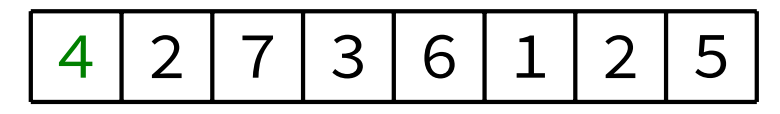

K ロ K K 日 K K ミ K K ミ K コ H X C Y Q Q C

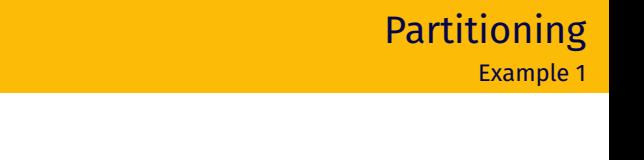

#### Create left and right indices

[COMP2521](#page-0-0)

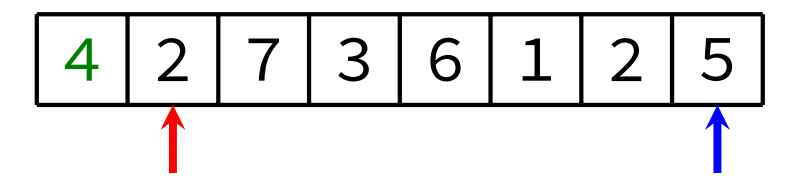

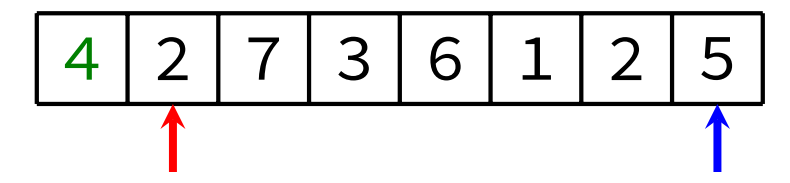

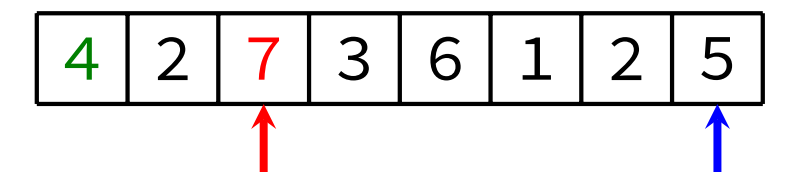

KID KARA KE KAEK LE YO QO

## Until the indices meet: Decrement right index while element is  $\geq$  pivot

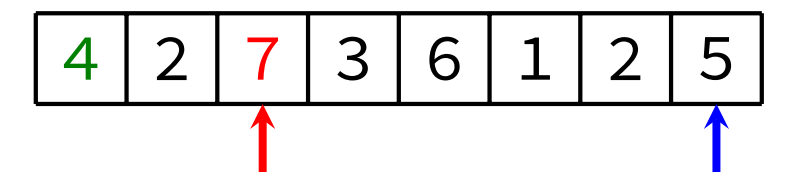

KID KARA KE KAEK LE YO QO

## Until the indices meet: Decrement right index while element is  $\geq$  pivot

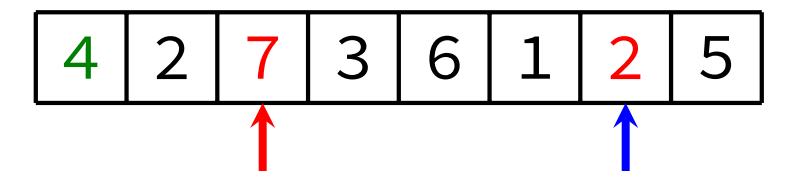

## Until the indices meet: Swap the two elements

[COMP2521](#page-0-0)

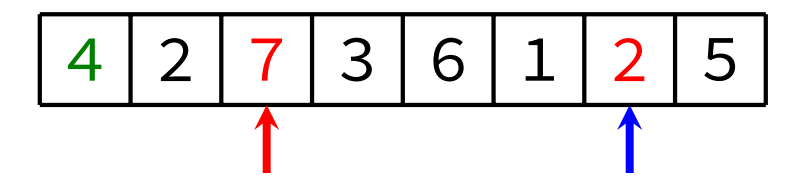

## Until the indices meet: Swap the two elements

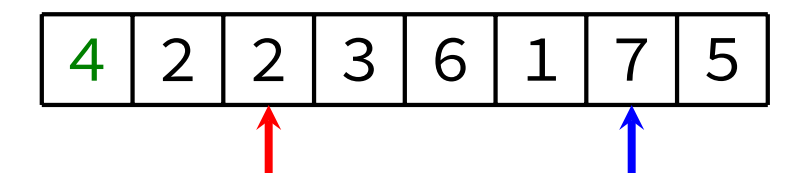

[COMP2521](#page-0-0)

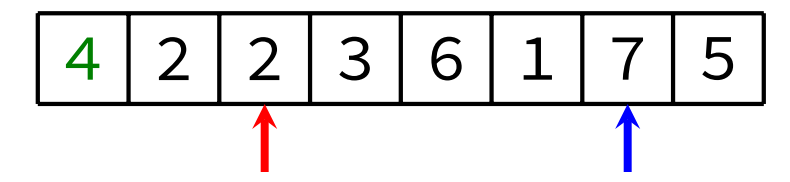

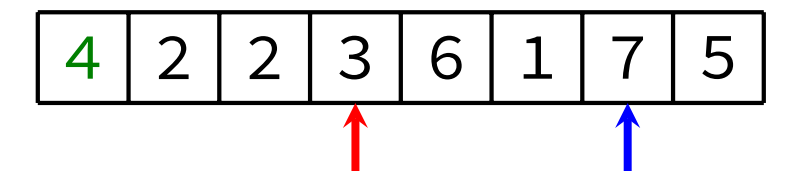

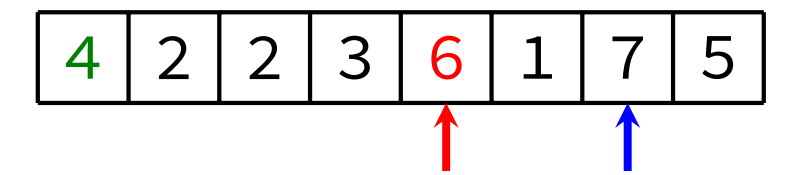

[COMP2521](#page-0-0)

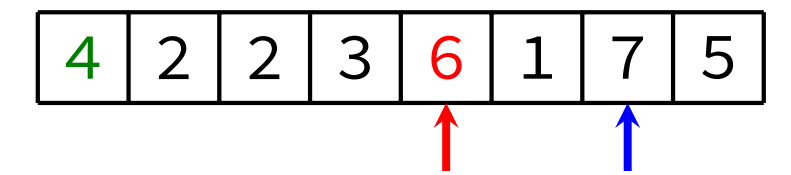

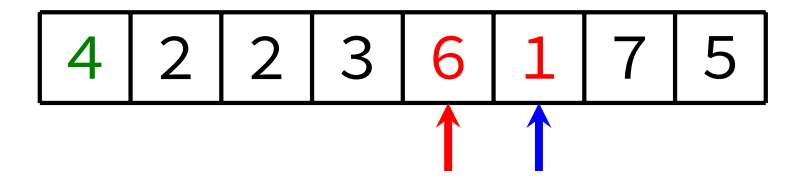

## Until the indices meet: Swap the two elements

[COMP2521](#page-0-0)

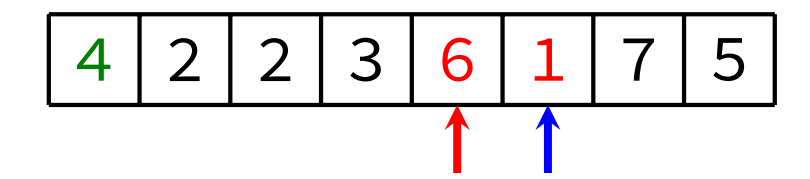

## Until the indices meet: Swap the two elements

[COMP2521](#page-0-0)

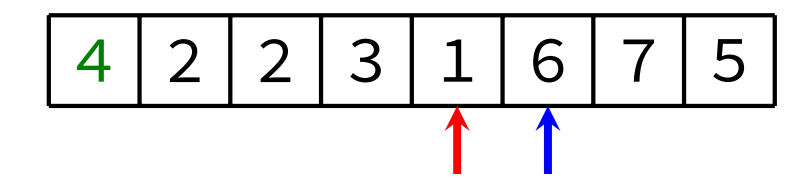

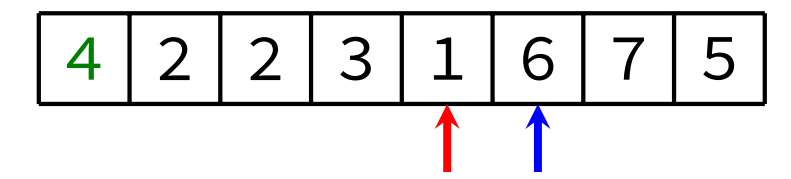

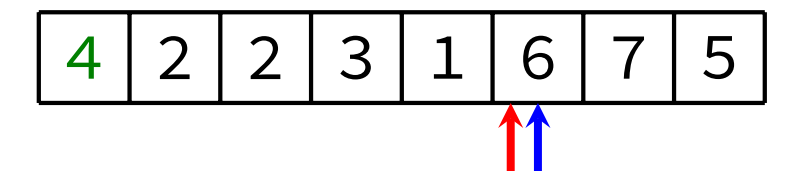

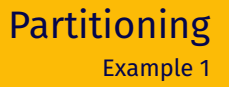

#### Swap the pivot into the middle (be careful!)

[COMP2521](#page-0-0)

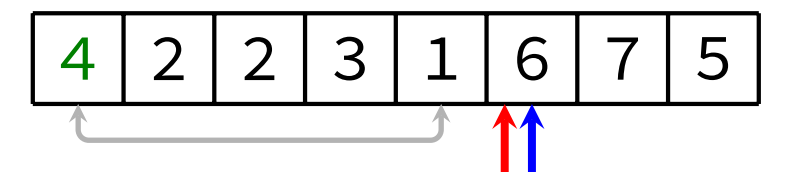

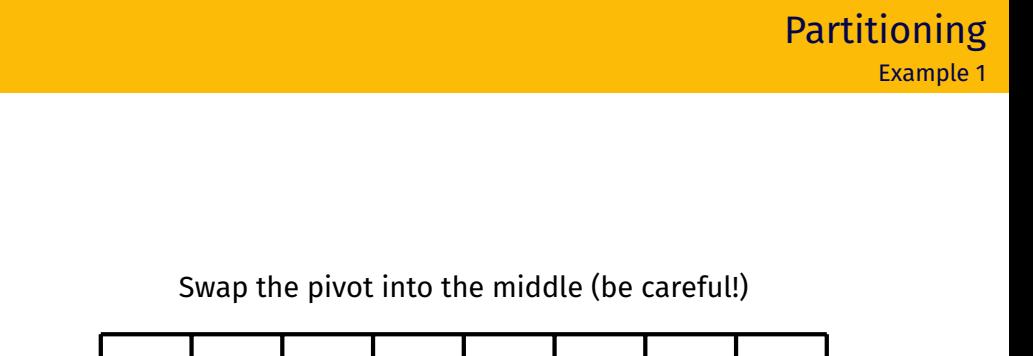

KID KARA KE KAEK LE YO QO

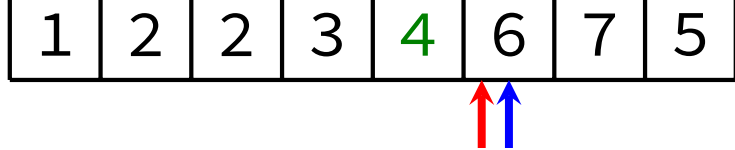

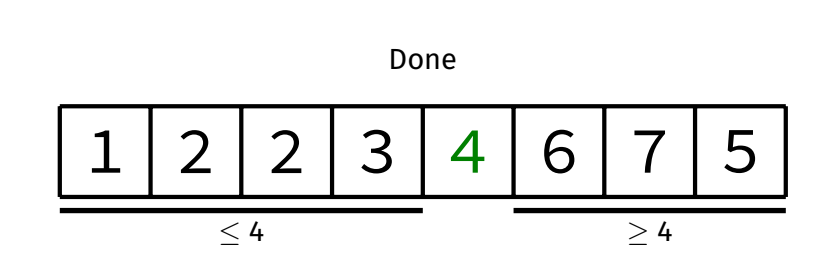

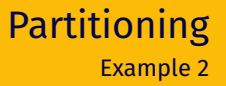

#### Pivot is 1

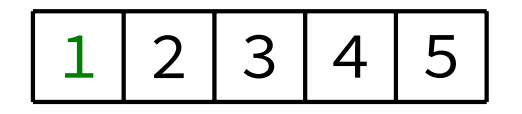

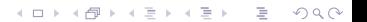

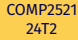

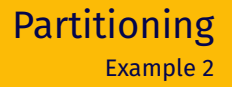

#### Create left and right indices

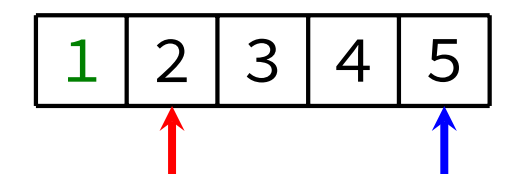

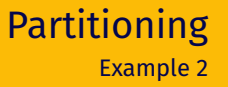

KID KARA KE KAEK LE YO QO

#### Until the indices meet: Increment left index while element is  $\leq$  pivot

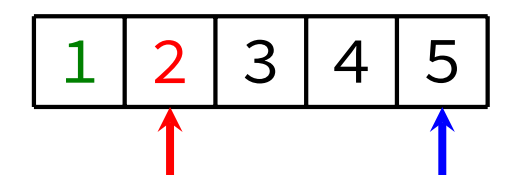

KID KARA KE KAEK LE YO QO

#### Until the indices meet: Decrement right index while element is  $\geq$  pivot

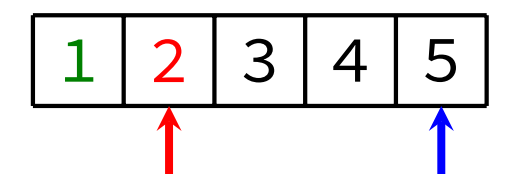
KID KARA KE KAEK LE YO QO

# Until the indices meet: Decrement right index while element is  $\geq$  pivot

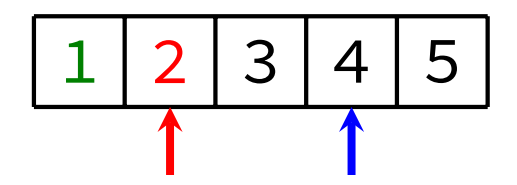

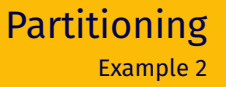

KID KARA KE KAEK LE YO QO

# Until the indices meet: Decrement right index while element is  $\geq$  pivot

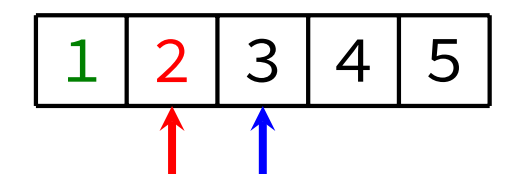

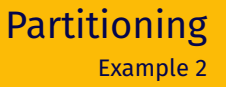

KID KARA KE KAEK LE YO QO

# Until the indices meet: Decrement right index while element is  $\geq$  pivot

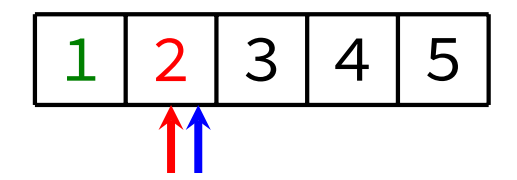

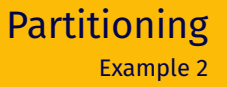

## Swap the pivot into the middle (be careful!)

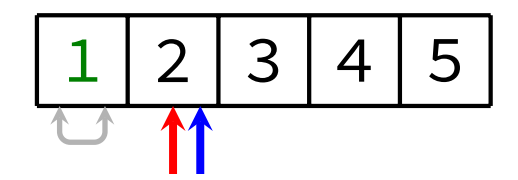

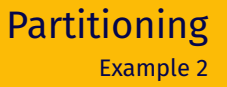

## Swap the pivot into the middle (be careful!)

[COMP2521](#page-0-0)

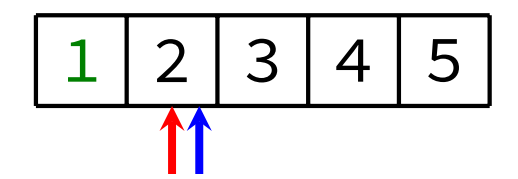

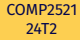

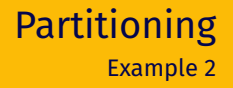

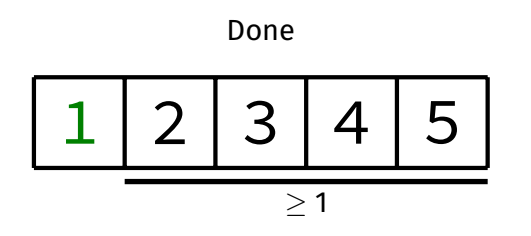

K ロ K K 日 K K ミ K K E K Y B K Y Q Q Q Y

KID KARD KEIN EI DAG

• Partitioning is  $O(n)$ , where *n* is the number of elements being partitioned

[COMP2521](#page-0-0)<br>24T2

 $\bullet\;$  About  $\it n$  comparisons are performed, at most  $\frac{n}{2}$  swaps are performed

```
void naiveQuickSort(Item items[], int lo, int hi) {
   if (lo >= hi) return;
   int pivotIndex = partition(items, lo, hi);
   naiveQuickSort(items, lo, pivotIndex - 1);
   naiveQuickSort(items, pivotIndex + 1, hi);
}
```
[COMP2521](#page-0-0)<br>24T2

```
int partition(Item items[], int lo, int hi) {
    Item pivot = items[lo];
    int l = l_0 + 1;
    int r = hi;
    while (l < r) {
        while (l < r \&amp; le(items[l], pivot)) l++;
        while (l < r \&amp; ge(items[r], pivot)) r--;
        if (l == r) break:
        swap(items, l, r);
    }
    if (lt(pivot, items[l])) l--;
    swap(items, lo, l);
    return l;
}
```
COMP<sub>2521</sub>

**KORK EXTERN EN YOUR** 

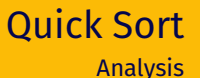

#### Best case: *O*(*n* log *n*)

[COMP2521](#page-0-0)<br>24T2

- Choice of pivot gives two equal-sized partitions
- Same happens at every recursive call
	- Resulting in  $log_2 n$  recursive levels
- Each "level" requires approximately *n* comparisons

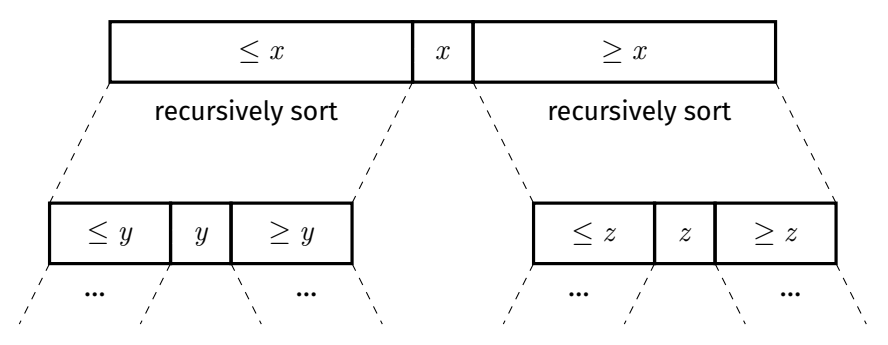

4 ロ ト 4 母 ト 4 ヨ ト ィヨ ト - ヨ - ク 9 Q Q

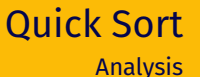

Worst case: *O*(*n* 2 )

[COMP2521](#page-0-0)<br>24T2

- Always choose lowest/highest value for pivot
	- Resulting in partitions of size 0 and *n* − 1
	- Resulting in *n* recursive levels
- Each "level" requires one less comparison than the level above

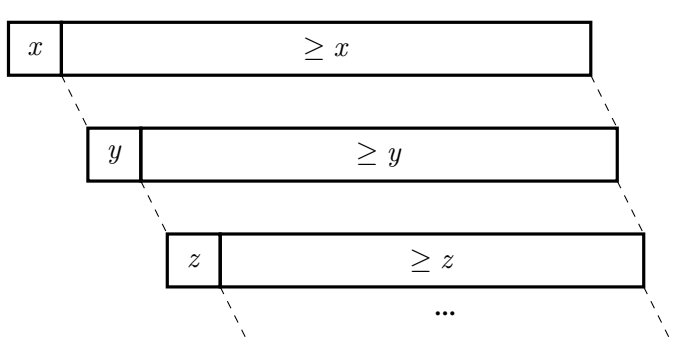

**KORK EXTERN EN YOUR** 

**KORKAPRASHASH SAGA** 

### Average case: *O*(*n* log *n*)

[COMP2521](#page-0-0)<br>24T2

- If array is randomly ordered, chance of repeatedly choosing a bad pivot is very low
- Can also show empirically by generating random sequences and sorting them

**KORKAPRASHASH SAGA** 

#### **Unstable**

Due to long-range swaps

[COMP2521](#page-0-0)<br>24T2

## **Non-adaptive**

 $O(n \log n)$  average case, sorted input does not improve this

## **In-place**

Partitioning is done in-place Stack depth is *O*(*n*) worst-case, *O*(log *n*) average Choice of pivot can have a significant effect:

• Ideal pivot is the median value

[COMP2521](#page-0-0)

• Always choosing largest/smallest ⇒ worst case

Therefore, always picking the first or last element as pivot is not a good idea:

- Existing order is a worst case
- Existing reverse order is a worst case
- Will result in partitions of size *n* − 1 and 0
- This pivot selection strategy is called naïve quick sort

**KORK EXTERN EN YOUR** 

Pick three values: left-most, middle, right-most. Pick the median of these three values as our pivot.

[COMP2521](#page-0-0)<br>24T2

Ordered data is no longer a worst-case scenario. In general, doesn't eliminate the worst-case … … but makes it much less likely.

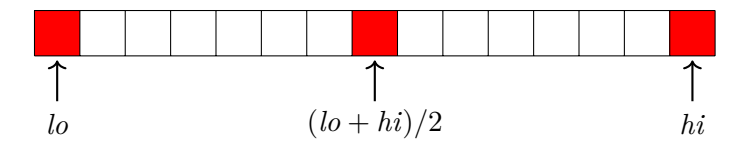

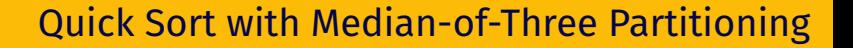

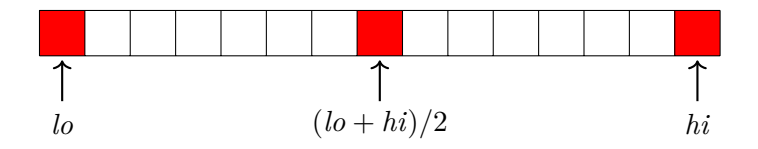

[COMP2521](#page-0-0)<br>24T2

**1** Sort a[lo], a[(lo + hi)/2], a[hi], such that a[(lo + hi)/2]  $\leq a[lo] \leq a[hi]$ 2 Partition on a[*lo*] to a[*hi*]

# Quick Sort with Median-of-Three Partitioning Example

## Which element is selected as the pivot?

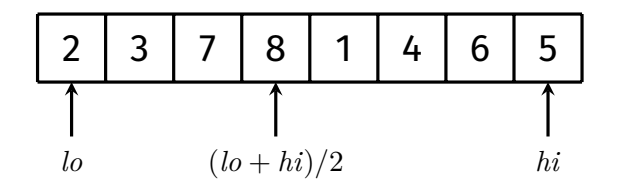

# Quick Sort with Median-of-Three Partitioning Example

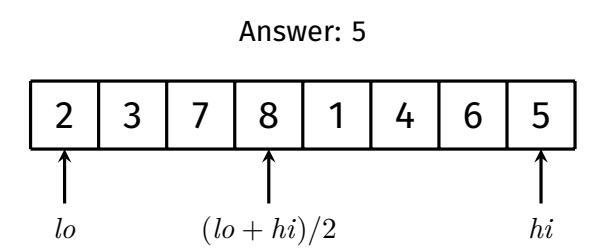

# Quick Sort with Median-of-Three Partitioning Example

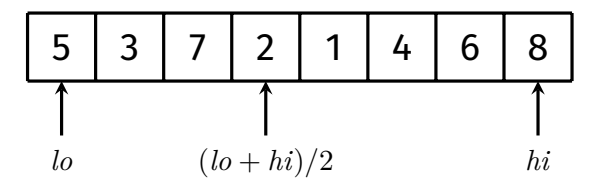

```
void medianOfThreeQuickSort(Item items[], int lo, int hi) {
   if (lo >= hi) return;
   medianOfThree(items, lo, hi);
    int pivotIndex = partition(items, lo, hi);
   medianOfThreeQuickSort(items, lo, pivotIndex - 1);
   medianOfThreeQuickSort(items, pivotIndex + 1, hi);
}
```

```
void medianOfThree(Item a[], int lo, int hi) {
    int mid = (\text{lo} + \text{hi}) / 2;
    if (gt(a[mid], a[lo])) swap(a, mid, lo);
    if (gt(a[lo], a[hi])) swap(a, lo, hi);
    if (gt(a[mid], a[lo])) swap(a, mid, lo);
    // now, we have a[mid] \leq a[lo] \leq a[hi]
}
```
### Idea: Pick a random value for the pivot

## This makes it *nearly* impossible to systematically generate inputs that would lead to  $O(n^2)$  performance

**KORK EXTERNE MORA** 

```
void randomisedQuickSort(Item items[], int lo, int hi) {
   if (lo >= hi) return;
    swap(items, lo, randint(lo, hi));
    int pivotIndex = partition(items, lo, hi);
    randomisedQuickSort(items, lo, pivotIndex - 1);
    randomisedQuickSort(items, pivotIndex + 1, hi);
}
int randint(int lo, int hi) {
   int i = rand() % (hi - lo + 1);
```
}

return lo + i;

[COMP2521](#page-0-0)

Note: rand() is a pseudo-random number generator provided by  $\leq$ tdlib.h>. The generator should be initialised with srand().

KID KARD KEIN EI DAG

## For small sequences (when *n* < 5, say), quick sort is expensive because of the recursion overhead.

[COMP2521](#page-0-0)<br>24T2

Solution: Handle small partitions with insertion sort

C Implementation - Version 1

```
#define THRESHOLD 5
void quickSort(Item items[], int lo, int hi) {
   if (hi - lo < THRESHOLD) {
        insertionSort(items, lo, hi);
        return;
    }
   medianOfThree(items, lo, hi);
   int pivotIndex = partition(items, lo, hi);
   quickSort(items, lo, pivotIndex - 1);
   quickSort(items, pivotIndex + 1, hi);
}
```
[COMP2521](#page-0-0)

**KORK EXTERNE MORA** 

C Implementation - Version 2

```
#define THRESHOLD 5
void quickSort(Item items[], int lo, int hi) {
   doQuickSort(items, lo, hi);
   insertionSort(items, lo, hi);
}
void doQuickSort(Item items[], int lo, int hi) {
   if (hi - lo < THRESHOLD) return;
   medianOfThree(items, lo, hi);
    int pivotIndex = partition(items, lo, hi);
   doQuickSort(items, lo, pivotIndex - 1);
   doQuickSort(items, pivotIndex + 1, hi);
}
```
[COMP2521](#page-0-0)

**KORK EXTERN EN YOUR** 

It is possible to quick sort a linked list:

**1** Pick first element as pivot

COMP<sub>2521</sub>

- Note that this means ordered data is a worst case again
- Instead, can use median-of-three or random pivot
- 2 Create two empty linked lists *A* and *B*
- **3** For each element in original list (excluding pivot):
	- If element is less than (or equal to) pivot, add it to *A*
	- If element is greater than pivot, add it to *B*
- 4 Recursively sort *A* and *B*
- 5 Form sorted linked list using sorted *A*, the pivot, and then sorted *B*

Design of modern cpus mean, for sorting arrays in RAM quick sort *generally* outperforms merge sort.

[COMP2521](#page-0-0)<br>24T2

Quick sort is more 'cache friendly': good locality of access on arrays.

On the other hand, merge sort is readily stable, readily parallel, a good choice for sorting linked lists

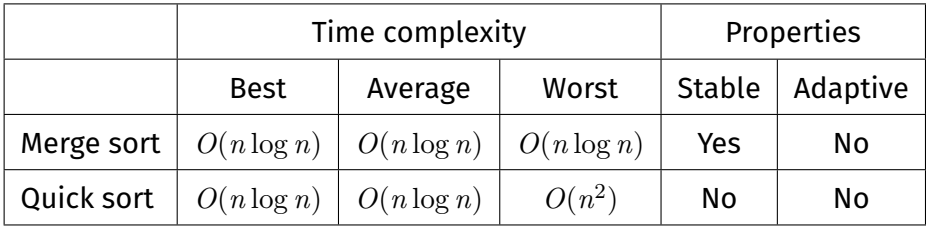

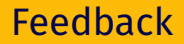

### <https://forms.office.com/r/riGKCze1cQ>

[COMP2521](#page-0-0)<br>24T2

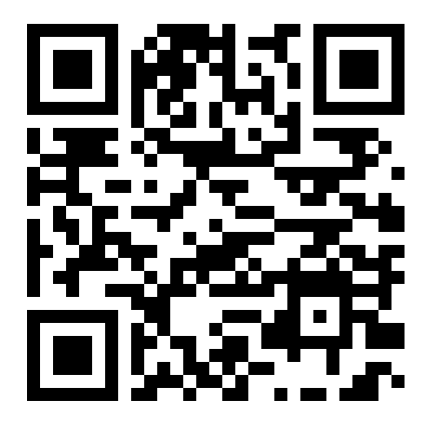